# <span id="page-0-0"></span>Package 'LiquidAssociation'

May 24, 2024

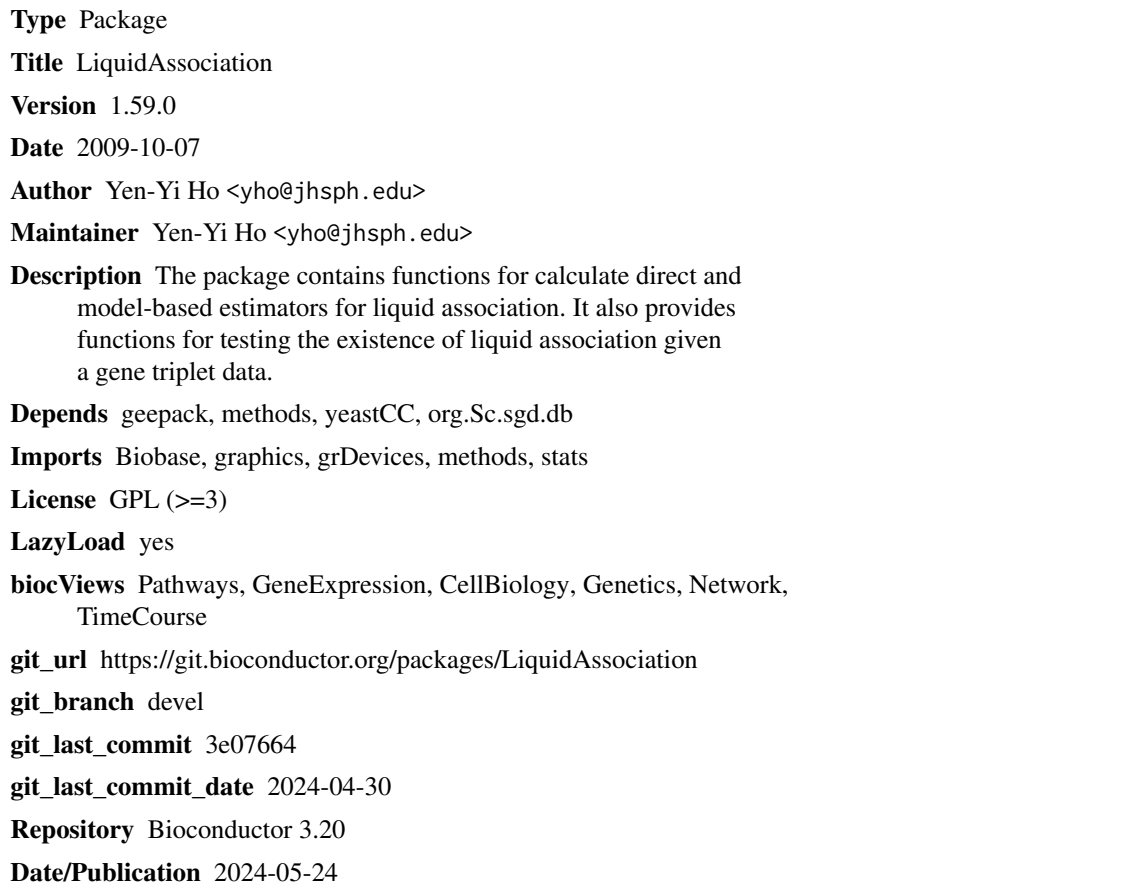

## **Contents**

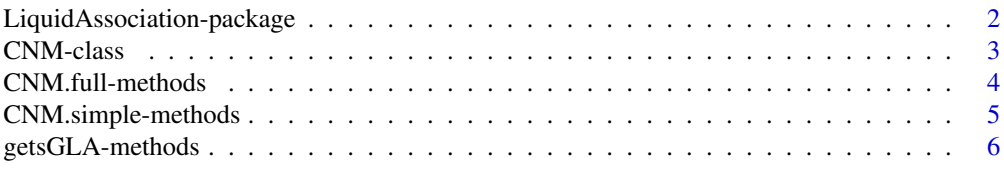

<span id="page-1-0"></span>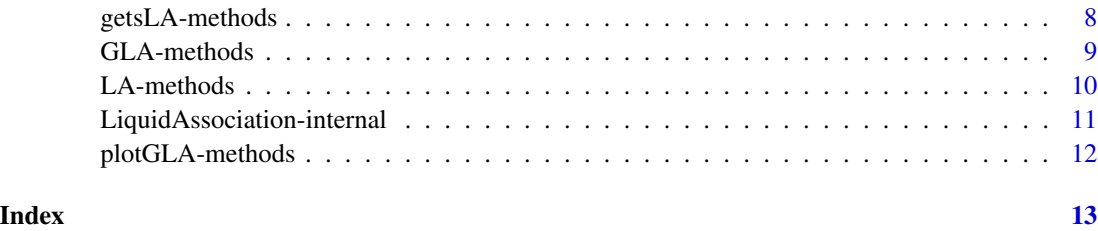

LiquidAssociation-package

*Liquid Associaiton Package*

#### Description

The LiquidAssociation package provide methods to examine a special kind of three-way interaction called liquid association. The term liquid association was first proposed by contains functions for calculate direct and model-based estimators for liquid associaiton. It also provides functions for testing the existence of liquid associaiton given a gene triplet data.

#### Details

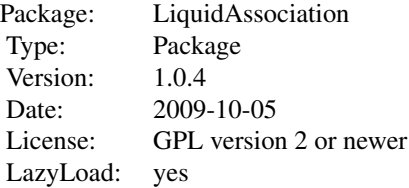

GLA LA CNM.full CNM.simple getsGLA getsLA plotGLA

#### Author(s)

Yen-Yi Ho <yho@jhsph.edu>

Maintainer: Yen-Yi Ho <yho@jhsph.edu>

#### References

Ker-Chau Li, Genome-wide coexpression dynamics: theory and application (2002). PNAS 99 (26): 16875-16880.

Yen-Yi Ho, Leslie Cope, Thomas A. Louis, and Giovanni Parmigiani, GENERALIZED LIQUID ASSOCIATION (April 2009). Johns Hopkins University, Dept. of Biostatistics Working Papers. Working Paper 183. http://www.bepress.com/jhubiostat/paper183

#### <span id="page-2-0"></span>CNM-class 3

#### Examples

```
data<-matrix(rnorm(300), ncol=3)
colnames(data)<-c("Gene1", "Gene2", "Gene3")
FitCNM.full<-CNM.full(data)
FitCNM.full
```
<span id="page-2-1"></span>CNM-class *Class CNM*

#### Description

This is a class representation for CNM model fitting results.

#### Objects from the Class

Objects can be created by calls of the form new("CNM", ...) or the functions [CNM.full-methods](#page-3-1) and [CNM.simple-methods](#page-4-1)

#### **Slots**

Model: Object of class character representing the fitted CNM model.

output: Object of class matrix representing the parameter estimates from the fitted CNM model.

#### Methods

```
print signature(x = "CNM"): Display CNM model fitting result.
show signature(object = "CNM"): Display CNM model fitting result.
```
#### Note

The usage of this class is demonstrated in the vignette.

#### Author(s)

Yen-Yi Ho

#### References

Yen-Yi Ho, Leslie Cope, Thomas A. Louis, and Giovanni Parmigiani, GENERALIZED LIQUID ASSOCIATION (April 2009). Johns Hopkins University, Dept. of Biostatistics Working Papers. Working Paper 183. http://www.bepress.com/jhubiostat/paper183. Yen-Yi Ho, Leslie Cope, Thomas A. Louis, and Giovanni Parmigiani, GENERALIZED LIQUID ASSOCIATION (April 2009). Johns Hopkins University, Dept. of Biostatistics Working Papers. Working Paper 183. http://www.bepress.com/jhubiostat/paper183.

#### <span id="page-3-0"></span>See Also

related methods [print](#page-0-0), [show](#page-0-0).

#### Examples

```
showClass("CNM")
```
<span id="page-3-1"></span>CNM.full-methods *The function fits a full conditional normal model (CNM)*

#### Description

'CNM.full' is used to fit the full (means, variance, and correlation) conditional normal model using GEE.

#### Arguments

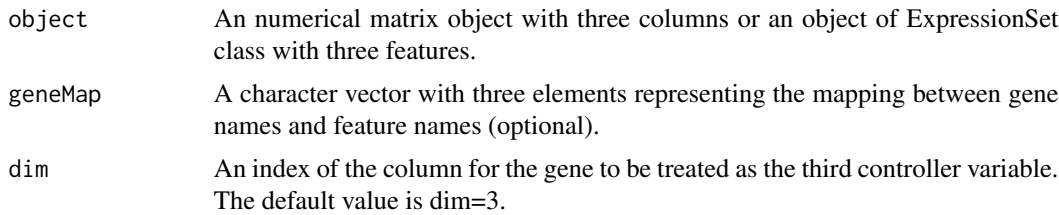

#### Details

The input object can be a numerical matrix with three columns with row representing observations and column representing three variables. It can also be an ExpressionSet object with three features. If input a matrix class data, all three columns of the object representing the variables should have column names. Each variable in the object will be standardized with mean 0 and variance 1 in the function. In addition, the third variable will be quantile normalized within the function. More detail example about the usage of geneMap is demonstrated in the vignette.

#### Value

'CNM.full' returns a object of CNM class with two Slots. The first slot describes the fitted model. The second slot is a matrix contains the CNM model fitting results. The row of this matrix represents the parameters in the CNM model. The first column, estimates, is the estimated value of the corresponding parameters. The second column, san.se, is the value of sandwich standard error estimator for the estimates. The third column, wald, is the wald test statistic as described in Ho et al (2009). The corresponding p value for the wald test statistic is represented in the fourth column. A more detailed interpretation of these values is illustrated in the vignette.

#### Author(s)

Yen-Yi Ho

#### <span id="page-4-0"></span>References

Yen-Yi Ho, Leslie Cope, Thomas A. Louis, and Giovanni Parmigiani, GENERALIZED LIQUID ASSOCIATION (April 2009). Johns Hopkins University, Dept. of Biostatistics Working Papers. Working Paper 183. http://www.bepress.com/jhubiostat/paper183.

Jun Yan and Jason Fine. Estimating equations for association structures Statistics in Medicine. 23(6): 859–74; discussion 875-7,879-80. http://dx.doi.org/10.1002/sim.1650

#### See Also

[CNM.simple-methods](#page-4-1), [CNM-class](#page-2-1)

#### Examples

```
data<-matrix(rnorm(300), ncol=3)
colnames(data)<-c("Gene1", "Gene2", "Gene3")
FitCNM.full<-CNM.full(data)
FitCNM.full
```
<span id="page-4-1"></span>CNM.simple-methods *The function fits a reduced conditional normal model (CNM)*

#### Description

'CNM.simple' is used to fit the reduced (correlation only) conditional normal model using GEE.

#### Arguments

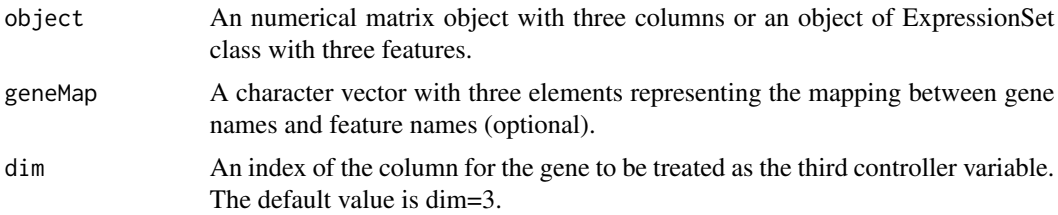

#### Details

The input object can be a numerical matrix with three columns with row representing observations and column representing three variables. It can also be an ExpressionSet object with three features. If input a matrix class data, all three columns of the object representing the variables should have column names. Each variable in the object will be standardized with mean 0 and variance 1 in the function. In addition, the third variable will be quantile normalized within the function. More detail example about the usage of geneMap is demonstrated in the vignette.

'CNM.full' returns a object of CNM class with two Slots. The first slot describes the fitted model. The second slot is a matrix contains the CNM model fitting results. The row of this matrix represents the parameters in the CNM model. The first column, estimates, is the estimated value of the corresponding parameters. The second column, san.se, is the value of sandwich standard error estimator for the estimates. The third column, wald, is the wald test statistic as described in Ho et al (2009). The corresponding p value for the wald test statistic is represented in the fourth column. A more detailed interpretation of these values is illustrated in the vignette.

#### Author(s)

Yen-Yi Ho

#### References

Yen-Yi Ho, Leslie Cope, Thomas A. Louis, and Giovanni Parmigiani, GENERALIZED LIQUID ASSOCIATION (April 2009). Johns Hopkins University, Dept. of Biostatistics Working Papers. Working Paper 183. http://www.bepress.com/jhubiostat/paper183.

Jun Yan and Jason Fine. Estimating equations for association structures Statistics in Medicine. 23(6): 859–74; discussion 875-7,879-80. http://dx.doi.org/10.1002/sim.1650

#### See Also

[CNM.full-methods](#page-3-1), [CNM-class](#page-2-1)

#### Examples

```
data<-matrix(rnorm(300), ncol=3)
colnames(data)<-c("Gene1", "Gene2", "Gene3")
FitCNM.simple<-CNM.simple(data)
FitCNM.simple
```
<span id="page-5-1"></span>getsGLA-methods *Function to calculate the sGLA test statistic for a given triplet data*

#### Description

'getsGLA' is used to calculate the sGLA test statistic and correponding p value.

### <span id="page-5-0"></span>Value

#### Arguments

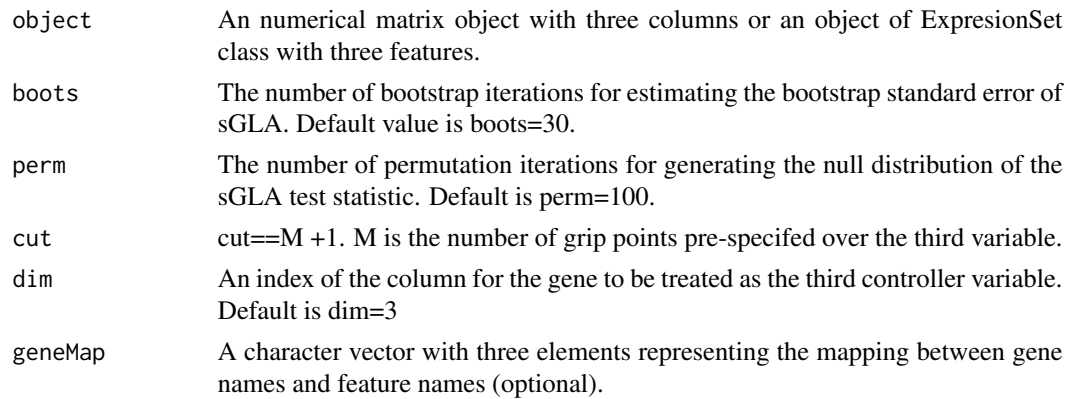

#### Details

The input object can be a numerical matrix with three columns with row representing observations and column representing three variables. It can also be an ExpressionSet object with three features. If input a matrix class data, all three columns of the object representing the variables should have column names. Each variable in the object will be standardized with mean 0 and variance 1 in the function. In addition, the third variable will be quantile normalized within the function. More detail example about the usage of geneMap is demonstrated in the vignette.

#### Value

'getsGLA' returns a vector with two elements. The first element is the value of test statistic and second element is the corresponding p value. A more detailed interpretation of these values is illustrated in the vignette.

#### References

Yen-Yi Ho, Leslie Cope, Thomas A. Louis, and Giovanni Parmigiani, GENERALIZED LIQUID ASSOCIATION (April 2009). Johns Hopkins University, Dept. of Biostatistics Working Papers. Working Paper 183. http://www.bepress.com/jhubiostat/paper183.

#### See Also

[GLA-methods](#page-8-1), [getsLA-methods](#page-7-1)

#### Examples

```
data<-matrix(rnorm(300), ncol=3)
colnames(data)<-c("Gene1", "Gene2", "Gene3")
sGLAest<-getsGLA(data, boots=20, perm=100, cut=4, dim=3)
sGLAest
```
<span id="page-7-1"></span><span id="page-7-0"></span>

#### Description

'getsLA' is used to calculate the sLA test statistic and correponding p value.

#### Arguments

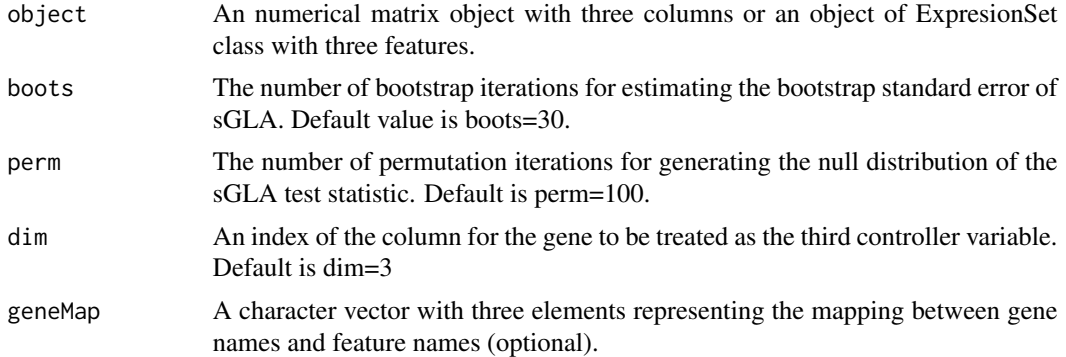

#### Details

The input object can be a numerical matrix with three columns with row representing observations and column representing three variables. It can also be an ExpressionSet object with three features. If input a matrix class data, all three columns of the object representing the variables should have column names. Each variable in the object will be standardized with mean 0 and variance 1 in the function. In addition, the third variable will be quantile normalized within the function. More detail example about the usage of geneMap is demonstrated in the vignette.

#### Value

'getsLA' returns a vector with two elements. The first element is the value of test statistic and second element is the corresponding p value. A more detailed interpretation of these values is illustrated in the vignette.

#### See Also

LA, getsGLA

#### Examples

```
data<-matrix(rnorm(300), ncol=3)
colnames(data)<-c("Gene1", "Gene2", "Gene3")
sLAest<-getsLA(data, boots=20, perm=100)
```
#### <span id="page-8-0"></span>GLA-methods 9

sLAest

<span id="page-8-1"></span>GLA-methods *Function to calculate GLA estimate*

#### Description

'GLA' is used to calculate the GLA estimate for a gene triplet data.

#### Arguments

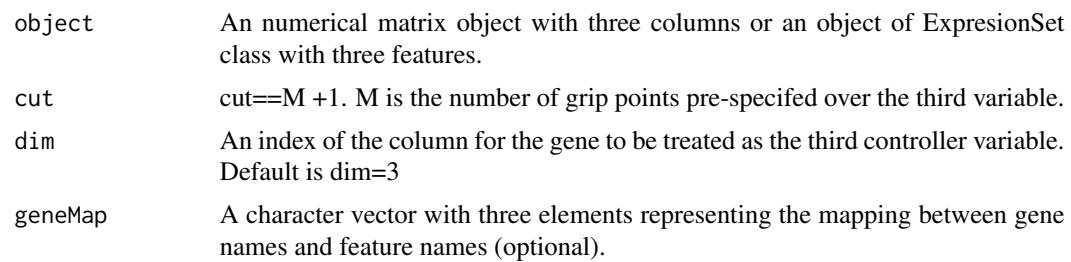

#### Details

The input object can be a numerical matrix with three columns with row representing observations and column representing three variables. It can also be an ExpressionSet object with three features. If input a matrix class data, all three columns of the object representing the variables should have column names. Each variable in the object will be standardized with mean 0 and variance 1 in the function. In addition, the third variable will be quantile normalized within the function. More detail example about the usage of geneMap is demonstrated in the vignette.

#### Value

'GLA' returns a numerical value representing the estimated value. A more detailed interpretation of the value is illustrated in the vignette.

#### Author(s)

Yen-Yi Ho

#### References

Yen-Yi Ho, Leslie Cope, Thomas A. Louis, and Giovanni Parmigiani, GENERALIZED LIQUID ASSOCIATION (April 2009). Johns Hopkins University, Dept. of Biostatistics Working Papers. Working Paper 183. http://www.bepress.com/jhubiostat/paper183

#### See Also

[LA-methods](#page-9-1), [getsGLA-methods](#page-5-1)

#### Examples

```
data<-matrix(rnorm(300), ncol=3)
colnames(data)<-c("Gene1", "Gene2", "Gene3")
GLAest<-GLA(data, cut=4, dim=3)
GLAest
```
#### <span id="page-9-1"></span>LA-methods *Function to calculate LA estimate*

#### Description

'LA' is used to calculate the LA estimate for a gene triplet data.

#### Arguments

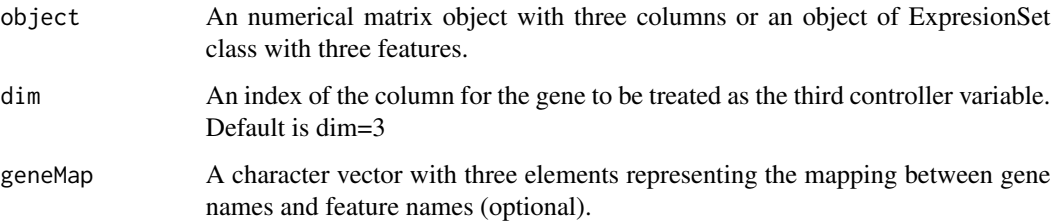

#### Details

The input object can be a numerical matrix with three columns with row representing observations and column representing three variables. It can also be an ExpressionSet object with three features. If input a matrix class data, all three columns of the object representing the variables should have column names. Each variable in the object will be standardized with mean 0 and variance 1 in the function. In addition, the third variable will be quantile normalized within the function. More detail example about the usage of geneMap is demonstrated in the vignette.

#### Value

'LA' returns a numerical value representing the estimated value. A more detailed explanation of the value is illustrated in the vignette.

#### Author(s)

Yen-Yi Ho

<span id="page-9-0"></span>

#### <span id="page-10-0"></span>References

Ker-Chau Li, Genome-wide coexpression dynamics: theory and application (2002). PNAS 99 (26): 16875-16880.

Yen-Yi Ho, Leslie Cope, Thomas A. Louis, and Giovanni Parmigiani, GENERALIZED LIQUID ASSOCIATION (April 2009). Johns Hopkins University, Dept. of Biostatistics Working Papers. Working Paper 183. http://www.bepress.com/jhubiostat/paper183

#### See Also

[GLA-methods](#page-8-1), [getsLA-methods](#page-7-1)

#### Examples

```
data<-matrix(rnorm(300), ncol=3)
```

```
colnames(data)<-c("Gene1", "Gene2", "Gene3")
```
LAest<-LA(data)

LAest

LiquidAssociation-internal *Internal LiquidAssociation Functions*

#### Description

stand(object, ...)

qqnorm2(object, ...)

form(object, ...)

boots.se(object, ...)

permute3.se(object, ...)

boots.gla.se2(object, ...)

#### Note

These are not to be called by the user (or in some cases are just waiting for proper documentation to be written).

<span id="page-11-0"></span>plotGLA-methods *The function plots scatter plots of two variables conditioning on the value of a third variable.*

#### Description

'plotGLA' is a function to plot the scatter plots of two variables conditioning on the value of a third variable.

#### Arguments

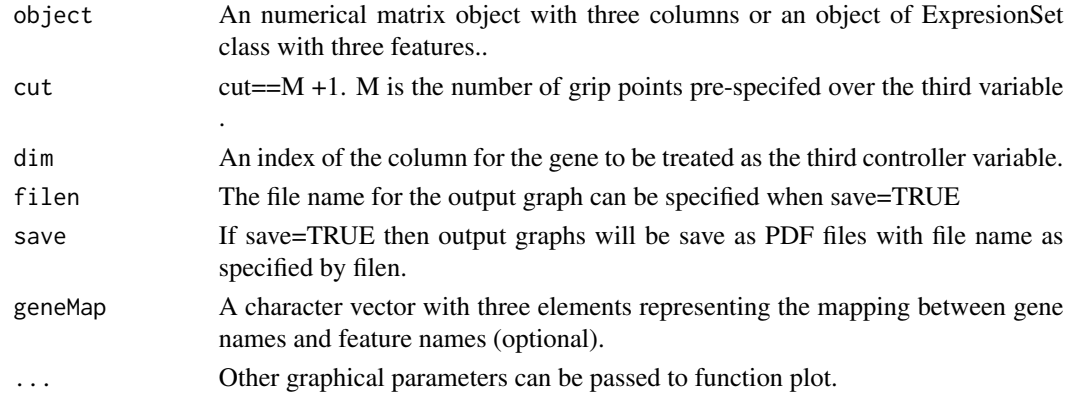

#### Details

The input object can be a numerical matrix with three columns with row representing observations and column representing three variables. It can also be an ExpressionSet object with three features. More detail example about the usage of geneMap is demonstrated in the vignette.

#### Author(s)

Yen-Yi Ho

#### References

Yen-Yi Ho, Leslie Cope, Thomas A. Louis, and Giovanni Parmigiani, GENERALIZED LIQUID ASSOCIATION (April 2009). Johns Hopkins University, Dept. of Biostatistics Working Papers. Working Paper 183. http://www.bepress.com/jhubiostat/paper183

#### Examples

```
data<-matrix(rnorm(300), ncol=3)
colnames(data)<-c("Gene1", "Gene2", "Gene3")
plotGLA(data, cut=3, dim=3, pch=16, filen="GLAplot", save=FALSE)
```
## <span id="page-12-0"></span>**Index**

∗ classes CNM-class, [3](#page-2-0) ∗ htest getsGLA-methods, [6](#page-5-0) getsLA-methods, [8](#page-7-0) ∗ internal LiquidAssociation-internal, [11](#page-10-0) ∗ methods CNM.full-methods, [4](#page-3-0) CNM.simple-methods, [5](#page-4-0) getsGLA-methods, [6](#page-5-0) getsLA-methods, [8](#page-7-0) GLA-methods, [9](#page-8-0) LA-methods, [10](#page-9-0) plotGLA-methods, [12](#page-11-0) ∗ models CNM.full-methods, [4](#page-3-0) CNM.simple-methods, [5](#page-4-0) ∗ package LiquidAssociation-package, [2](#page-1-0) boots.gla.se2 *(*LiquidAssociation-internal*)*, [11](#page-10-0) boots.se *(*LiquidAssociation-internal*)*, [11](#page-10-0) CNM-class, [3](#page-2-0) CNM.full *(*CNM.full-methods*)*, [4](#page-3-0) CNM.full,eSet-method *(*CNM.full-methods*)*, [4](#page-3-0) CNM.full,matrix-method *(*CNM.full-methods*)*, [4](#page-3-0) CNM.full-methods, [4](#page-3-0) CNM.simple *(*CNM.simple-methods*)*, [5](#page-4-0) CNM.simple,eSet-method *(*CNM.simple-methods*)*, [5](#page-4-0) CNM.simple,matrix-method *(*CNM.simple-methods*)*, [5](#page-4-0) CNM.simple-methods, [5](#page-4-0)

est.table *(*LiquidAssociation-internal*)*, [11](#page-10-0) est.table1 *(*LiquidAssociation-internal*)*, [11](#page-10-0) form *(*LiquidAssociation-internal*)*, [11](#page-10-0) getsGLA *(*getsGLA-methods*)*, [6](#page-5-0) getsGLA,eSet-method *(*getsGLA-methods*)*, [6](#page-5-0) getsGLA,matrix-method *(*getsGLA-methods*)*, [6](#page-5-0) getsGLA-methods, [6](#page-5-0) getsLA *(*getsLA-methods*)*, [8](#page-7-0) getsLA,eSet-method *(*getsLA-methods*)*, [8](#page-7-0) getsLA,matrix-method *(*getsLA-methods*)*, [8](#page-7-0) getsLA-methods, [8](#page-7-0) GLA *(*GLA-methods*)*, [9](#page-8-0) GLA,eSet-method *(*GLA-methods*)*, [9](#page-8-0) GLA,matrix-method *(*GLA-methods*)*, [9](#page-8-0) GLA-methods, [9](#page-8-0) LA *(*LA-methods*)*, [10](#page-9-0) LA,eSet-method *(*LA-methods*)*, [10](#page-9-0) LA,matrix-method *(*LA-methods*)*, [10](#page-9-0) LA-methods, [10](#page-9-0) LiquidAssociation *(*LiquidAssociation-package*)*, [2](#page-1-0) LiquidAssociation-internal, [11](#page-10-0)

```
permute3.se
        (LiquidAssociation-internal),
        11
plotGLA (plotGLA-methods), 12
plotGLA,eSet-method (plotGLA-methods),
        12
plotGLA,matrix-method
        (plotGLA-methods), 12
plotGLA-methods, 12
```
LiquidAssociation-package, [2](#page-1-0)

#### 14 International contract of the contract of the contract of the contract of the contract of the contract of the contract of the contract of the contract of the contract of the contract of the contract of the contract of t

print, *[4](#page-3-0)* print,CNM-method *(*CNM-class*)*, [3](#page-2-0) product *(*LiquidAssociation-internal*)*, [11](#page-10-0)

qqnorm2 *(*LiquidAssociation-internal*)*, [11](#page-10-0)

show, *[4](#page-3-0)* show,CNM-method *(*CNM-class*)*, [3](#page-2-0) stand *(*LiquidAssociation-internal*)*, [11](#page-10-0)